$J=138$  ( $J=\overline{J}$ )  $\overline{J}$ )  $\overline{D}$   $\overline{D}$   $\$ 

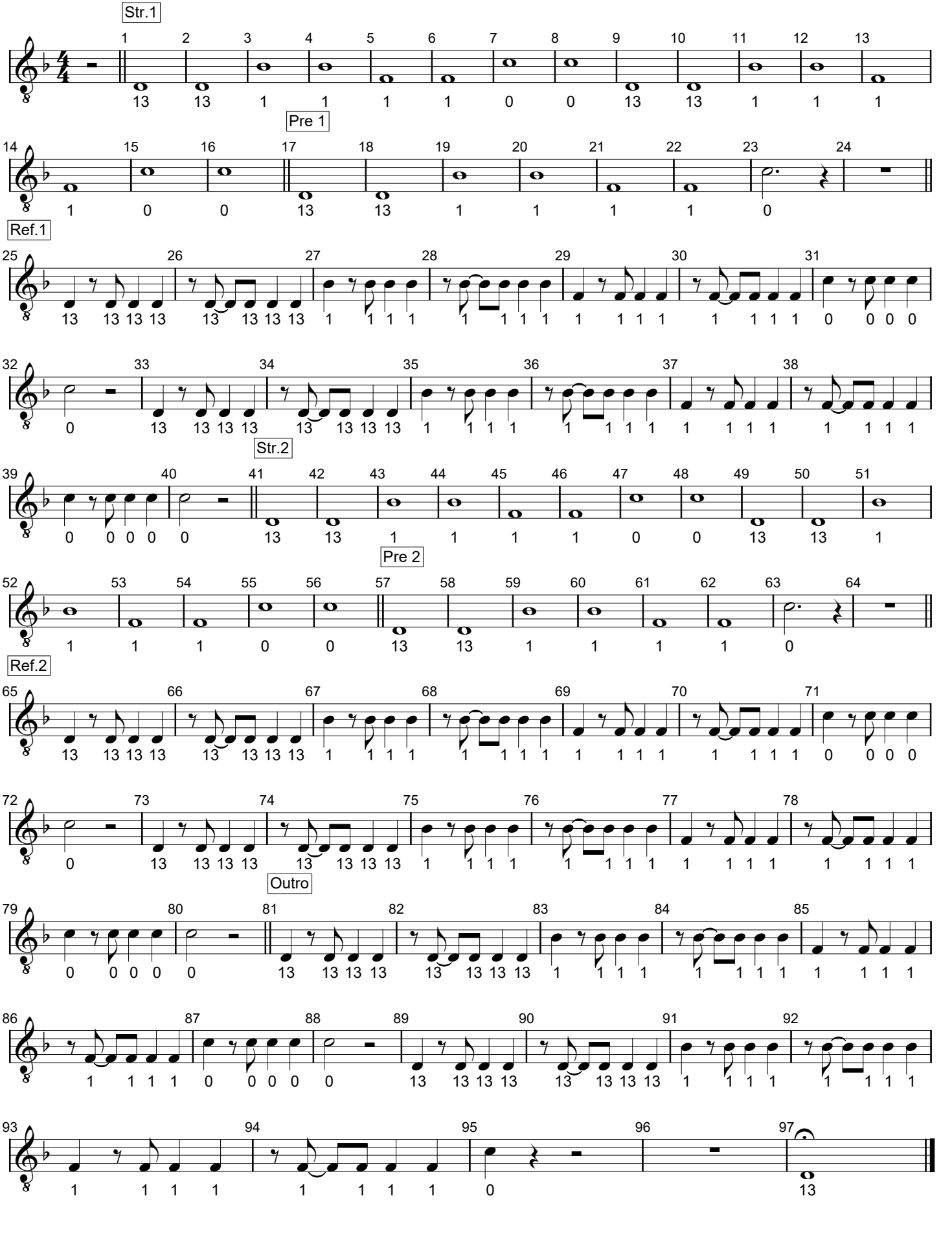

Printed by MIDI-Connections www.notefürgugge.ch